# **Instrucciones para la Solicitud de Ayuda Financiera por Lesiones Cerebrales**

Acerque el cursor sobre cada caja de información, caja de selección, o botón de radio para leer las instrucciones y ejemplos, obteniendo así la información necesaria para completar la solicitud. La ventanilla emergente le dejará saber si el campo es obligatorio o si puede escribir N/A si no se aplica al solicitante.

# **INFORMACIÓN DE CONTACTO DEL SOLICITANTE**

- Empiece escribiendo el **nombre legal completo del solicitante al número telefónico del solicitante**, incluyendo código de área y guiones. Ej. **302-123-1234**
- Escriba la **dirección del solicitante**, incluyendo el nombre del edificio si aplica.
- Escriba la **dirección de correo,** si es diferente a la dirección del hogar. **Por ejemplo: Número de Caja o P.O. Box, Nombre del Edificio y número de apartamento.**
- Escriba el **correo electrónico del solicitante.**
- Escriba la **ciudad donde reside el solicitante**. Escriba el **estado donde reside el solicitante.**
- Escriba el **código postal más los 4 números adicionales.** Si se desconocen los 4 números adicionales, coloque 4 ceros para continuar con la siguiente sección del documento. **Por ejemplo: 19901-0000**

## **REPRESENTANTE AUTORIZADO**

- Escriba el **nombre del solicitante** Y el **nombre del representante** si el solicitante quiere que alguien le represente únicamente para el propósito de esta solicitud y la revisión del caso.
- Volver a escribir el **nombre del representante** y el **nombre del solicitante** para confirmar que están de acuerdo con representar al solicitante.
- Escriba el **correo electrónico del representante** para que el SCPD pueda contactarle durante el proceso de selección.

## **INFORMACIÓN DEMOGRAFICA Y FINANCIERA**

- Escriba la **fecha de nacimiento del solicitante** en el formato de mes, mes/día, día/año, año, año, año.
- Seleccionar **el género del solicitante**.
- Seleccionar **la raza/etnia del solicitante.**
- Describir las **fuentes de ingreso del solicitante** y los montos, incluyendo salarios, ingresos por desempleo, seguridad social, discapacidad, pensión, etc.

 Escribir los **recursos líquidos totales del solicitante** incluyendo el efectivo, cuentas de crédito y ahorro, certificados de depósitos, acciones y bonos.

## **INFORMACIÓN DE SEGURO MÉDICO**

 Escribir **toda** la información del seguro médico que cubre al solicitante, incluyendo Medicare, Medicaid, seguro médico del empleador, Tricare, Tricare For Life; incluyendo el nombre del titular de la póliza, nombre del seguro, a quién cubre (por ejemplo, solicitante, esposa, hijos), y el número de la póliza. Si incluye Medicaid o el Programa de Salud Infantil de Delaware por favor seleccione "Sí" como respuesta a la sección "b" en la siguiente página.

### **ORIGEN DE LA REFERENCIA**

 Por favor incluya el nombre de la persona, comisión, organización, o página web que le comentó acerca del Programa de Ayuda Financiera por Lesiones Cerebrales.

## **ELIGIBILIDAD**

- Por favor seleccione sí o no para denotar si el solicitante es Residente de Delaware.
- Por favor escriba la **fecha de la lesión cerebral del solicitante** (o diagnóstico de una lesión cerebral) ocurrido en formato de mes, mes/día, día/mes, año, año, año.
- Por favor especifique el **tipo de documentos** que usted ha adjuntado con la solicitud enviada. Ej. diagnóstico de lesión cerebral en historial médico, documentos de rehabilitación, y otros documentos de tratamientos/diagnósticos.

#### **SERVICIOS DESEADOS**

 Por favor **seleccione** todos los **servicios** en los que el **solicitante está pidiendo** ayuda y desea obtener. Especifique los servicios si seleccionó "Otros Servicios". Indique el costo estimado, si es conocido. Ej. cotización de una compañía o agencia estatal o costo estimado de los servicios. (Si está disponible, por favor adjuntar una copia)

## **DISPONIBILIDAD DE SERVICIOS A TRAVÉS DEL DEPARTAMENTO DE SERVICIOS DE SALUD Y SOCIALES DE DELAWARE (DHSS)**

- **Seleccione sí o no** para dejarnos saber si el solicitante actualmente está en una lista de espera en el programa de DHSS que incluya un servicio que se está solicitando aquí.
- **Seleccione sí o no** para dejarnos saber si el solicitante actualmente está inscrito en un programa del DHSS pero está pidiendo servicios o ayuda con algo que no ofrece ese programa.
- **Seleccione sí o no** para dejarnos saber si el solicitante (o el representante del solicitante) fue informado que él/ella no cumplía con el criterio de los estándares de elegibilidad para ser parte del programa de DHSS que cubre el servicio pedido. Si responde sí, por favor escriba la razón que le dieron para no ser elegido.
- **Seleccione sí o no** para dejarnos saber si el solicitante (o alguien en su nombre) ha hecho una solicitud para algún programa de DHSS. Si responde sí, por favor seleccione sí o no para responder si todavía está esperando respuesta del DHSS.
- **Seleccione sí o no** para dejarnos saber si el solicitante tiene un encargado de caso. Si es así, por favor incluir el teléfono y correo electrónico del encargado.
- **Seleccione sí o no** para dejarnos saber si el solicitante (o alguien en su nombre) ha buscado otros programas, recursos comunitarios, iglesias, o servicios caritativos, ayudas, y/o apoyo financiero. Si responde sí, por favor indique el programa, recurso, iglesia o caridad, y la respuesta a la solicitud hecha.

#### **RECONOCIMIENTO Y FIRMA**

- El solicitante y el representante (si lo hay) debería leer (o que le lean) la **Declaración de Reconocimiento y Autorización** y marcar la caja correspondiente para demostrar que ambos han leído y están de acuerdo con la declaración.
- El solicitante y el representante (si lo hay) debería leer (o que le lean) el **Acuerdo de Firma Electrónica** y la **Autorización** y marcar la caja para demostrar que ambos han leído y están de acuerdo con la declaración.
- El solicitante y el representante (si lo hay) debería ingresar su firma electrónica y fecha de firma en las líneas designadas, si está enviando la solicitud electrónicamente.
- Si la solicitud está siendo enviada a través de correo físico o en persona, ambos, el solicitante y el representante deben firmar el documento manualmente en los espacios previstos.

#### **Botones de Finalización**

- Por favor presione el botón "**Adjuntar Documentos**" una vez por cada documento que va a adjuntar a la Solicitud de Apoyo Financiero por Lesiones Cerebrales. Usted puede verificar todos los documentos adjuntados seleccionando "Ver" en la barra de menú, luego seleccionando "Mostrar/Esconder" del menú emergente y escoger "Paneles de Navegación" (Navigation Panes), moviendo el cursor otra vez para seleccionar "Archivos Adjuntos" (Attachments).
- Una vez que usted esté satisfecho con todas las fuentes de documentos adjuntados, por favor presione la opción de "**Imprimir**" para que usted guarde una copia completa de la solicitud.
- El último paso para completar la Solicitud de Apoyo Financiero por Lesiones Cerebrales es seleccionar la opción en blanco y negro "**ENVIAR Solicitud**" localizada en la esquina derecha de la última página de la solicitud. Usted podrá escribir su correo electrónico en el

"Cc" si quisiera recibir una copia electrónica para sus archivos. Si usted prefiere enviar su solicitud a través del correo físico, por favor vea el **MODELO DE SOLICITUD** que sigue:

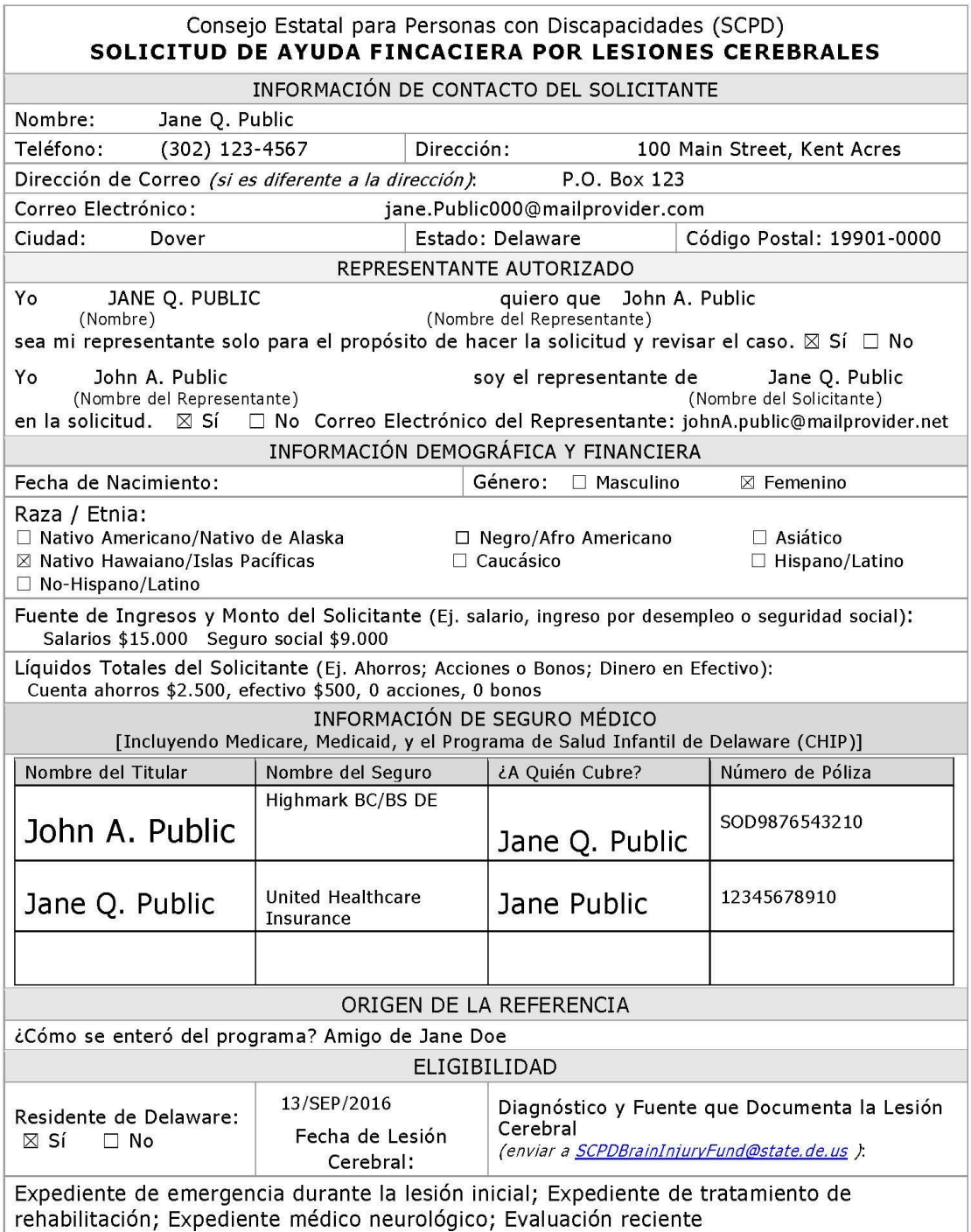

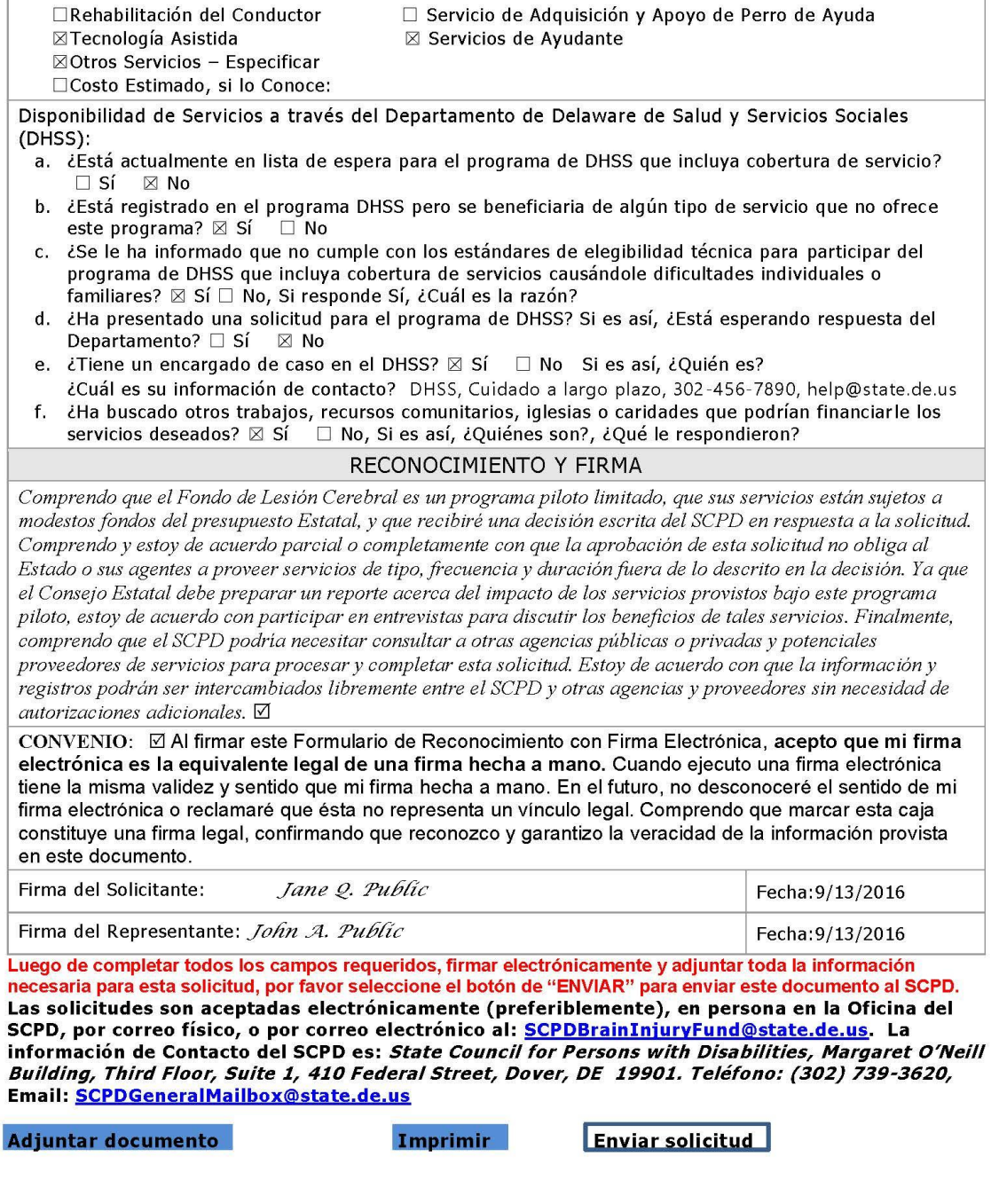

 $\overline{2}$ 

 $\Box$  Modificaciones Ambientales

Servicios Deseados (marque todos los que apliquen):

⊠Modificaciones en el Hogar